## Cheatography

## Python - Introduction Cheat Sheet by [Nouha\\_Thabet](http://www.cheatography.com/nouha-thabet/) via [cheatography.com/103894/cs/21303/](http://www.cheatography.com/nouha-thabet/cheat-sheets/python-introduction)

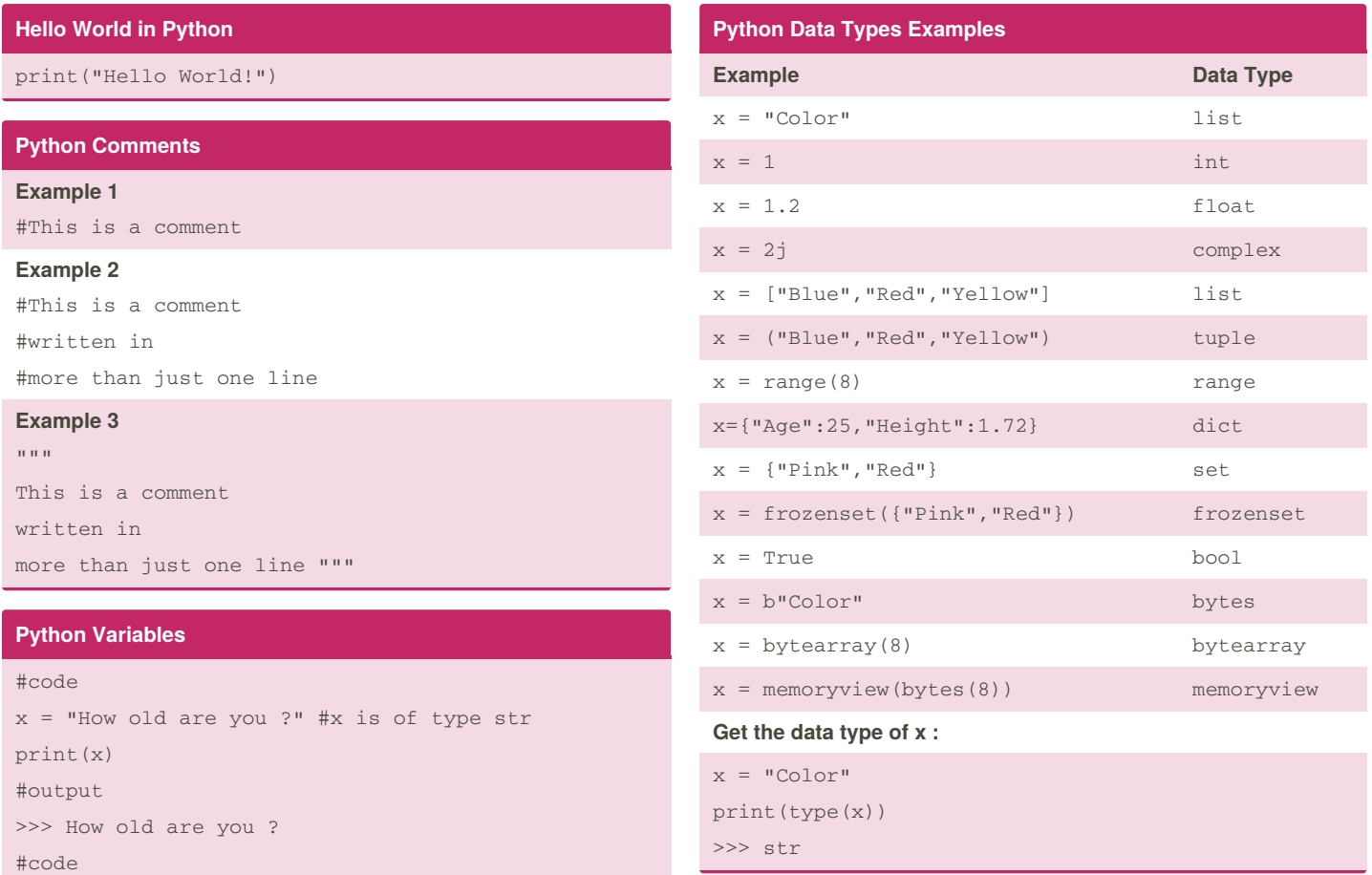

## **Python Data Types**

print(x) #output >>> 25

 $x = 25$  #x now is of type int

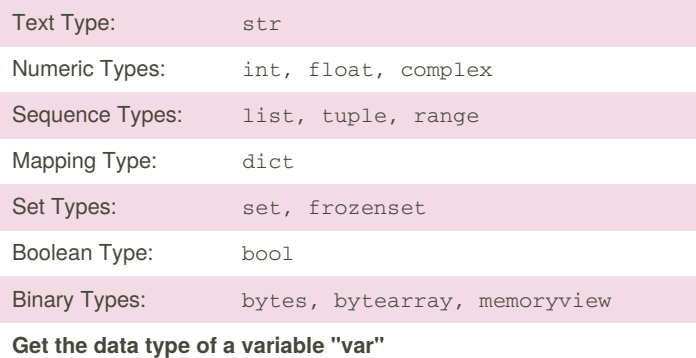

type(var)

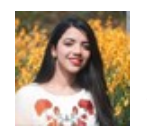

By **Nouha\_Thabet** [cheatography.com/nouha](http://www.cheatography.com/nouha-thabet/)thabet/

Published 7th December, 2019. Last updated 6th December, 2019. Page 1 of 1.

Sponsored by **Readable.com** Measure your website readability! <https://readable.com>